# **Ein astro-tauglicher elektronischer Sucher für digitale Spiegelreflexkameras**

Bevor wir auf den selbstgebauten elektronischen Sucher näher eingehen, wollen wir kurz die käuflichen Alternativen aufzeigen (sonst kommen jetzt gleich die Emails zurück mit dem Hinweis "Das gibt es doch schon längst fertig zu kaufen"): Da haben

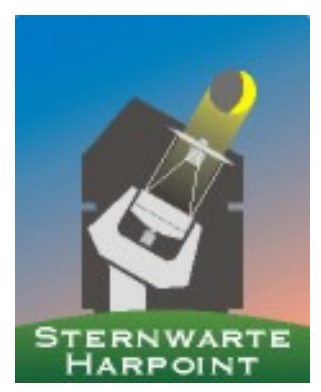

wir einerseits DSLR-Kameras mit "Live-View", andererseits den am Sucherokular aufsteckbaren elektronischen Winkelsucher Typ "Zigview-S2". Beide eignen sich im Gegensatz zu unserer Lösung nur bedingt für astronomische Anwendungen, beispielsweise für nächtliche Aufnahmen von Mond und hellen Planeten sowie zum groben Scharfstellen an hellen Sternen. Viele Besitzer von Kameras mit "Live-View" erledigen damit auch die Feinfokussierung, nur wenn die Kamera eine starke Lupenfunktion dazu anbietet, gelingt damit die Scharfstellung. Da der Zigview weniger bekannt ist, wollen wir ihn zunächst hier mal vorstellen (für Besitzer von Kameras mit "Live-View" ist er im Gegensatz zu unserer Lösung überholt). Vom koreanischen Hersteller Seculine wird unter der Bezeichnung Zigview ein elektronischer Sucher für Spiegelreflexkameras angeboten. Hierzulande ist das Gerät über der Firma Kaiser Fototechnik im Handel erhältlich. Das Ding wird auf den Prismensucher der Kamera wie ein Winkelsucher aufgesteckt. Es besteht aus einer Relaisoptik, welche das

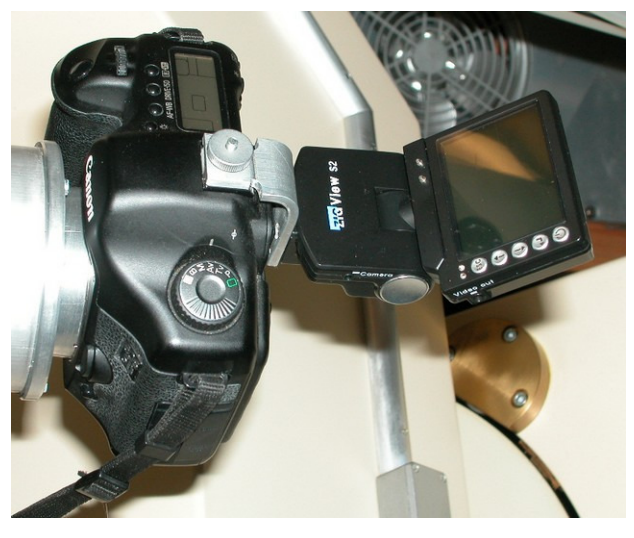

Sucherbild des Prismensuchers auf den CCD einer Art Videokamera projeziert. Das Bild ist dann auf einem kleinen LCD-Monitor sichtbar, so wie man das von kleinen kompakten Digitalkameras gewohnt ist. Der dreh- und schwenkbare Monitor erleichtert Aufnahmen über Kopf und aus der Hüfte. Er kann auch abgenommen und mit einem Kabel verbunden, getrennt verwendet werden. Zusätzliche Fernauslösefunktionen wie Intervallaufnahmen, Langzeitbelichtungen und Auslösung durch Helligkeitsveränderungen im Bild ergänzen den Anwendungsbereich und sind manchmal auch für die Astrofotografie hilfreich. Nachteilig ist der wackelige Aufsteckadapter für die Canon-DSLR-Kameras, während der Adapter für Nikon-Kameras fest sitzt. Ich verwende selbst diesen Sucher (wenn auch nicht für Astrofotos) und habe diese Schwäche mit einem kleinen Alu-Winkel ausgemertzt, welcher

den Zigview am Blitzschuh der Kamera festklemmt (siehe nebenstehendes Bild). Bei Nachtaufnahmen verhält es sich ebenso wie bei den billigen kleinen Digiknipsen, es rauscht stark auf dem Monitor und man kann kaum etwas erkennen (leider ist es bei "Live-View" in vielen Fällen auch nicht besser). Eine Beurteilung der Scharfstellung mit Hilfe des Sucherbildes ist beim Zigview wegen des Bildrauschens dann nicht möglich. Der Grund liegt in der Lichtschwäche der Relaisoptik und der Unempfindlichkeit des Bildaufnehmers. Tagsüber mit genügend Licht und offener Objektivblende kann man die Schärfe am Bildschirm des Zigview grob ganz gut beurteilen, ähnlich wie das bei visuellem Einblick in den Sucher mit der Suchermattscheibe möglich ist. Der digitale 2-fach Zoom des Zigview kann dabei hilfreich sein. Die Wirkung ist vergleichbar mit einer konventionellen 2-fach Sucherlupe oder eines optischen Winkelsuchers mit umschaltbarer 2-fach Vergrösserung den wir ja auch verwenden (Seagull). Für Objekte mit wenig Kontrast wie das tagsüber bei hellen Sternen, Planeten oder Satelliten der Fall ist, eignet sich der Zigview-S2 nicht.

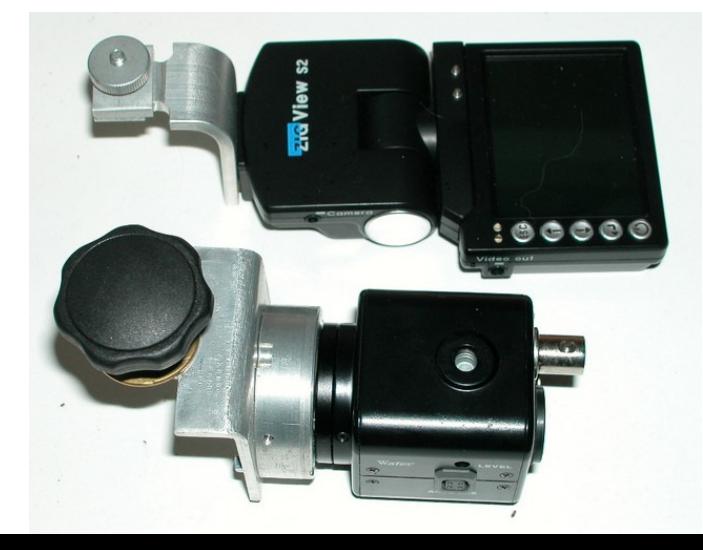

# **Der selbstgebaute elektronische Sucher für Nachtaufnahmen**

Die Idee mit einer Videokamera hinter dem DSLR-Sucher hatte ich schon bevor der Zigview bei uns bekannt wurde. Erst unsere neue Befestigungsart des Zigview über den Blitzschuh hat mich zum Bau inspiriert. Unser Eigenbau-Sucher ist für C/CS-Mount Videokameras ausgelegt. Wenn man den CCD einer kleinen Videokamera ausleuchten will, braucht ein als Relaisoptik geeignetes Objektiv

eine Brennweite von etwa 1cm. Die Öffnung muss jedoch deutlich größer sein wie beim Zigview, wenn das Gerät auch für Nacht- und Himmelsfotografie geeignet sein soll. Wir verwenden das Fixfokusobjektiv einer einfachen Single-8 Filmkamera von Fuji die in der Mistkiste eines Fotohändlers gefunden wurde. Es hat eine Brennweite von 1cm bei einer ebensolchen Öffnung, also Blende 1.0 und ist trotzdem optisch recht gut korrigiert. Als Videokamera fungiert die bewährte Watec-120N. Mit dieser Kombination sind auf einem kleinen SW-Monitor der an der Watec angeschlossen wird, mit unserem 50cm RC-Teleskop in Harpoint hellere Galaxien wie z.B. NGC891 bereits bei Belichtungszeiten von einer Sekunde recht gut zu sehen. Auch die Strukturen des Staubbandes der Galaxie sind deutlich erkennbar, obwohl das Bild ja durch die Mattscheibe im Sucher der Spiegelreflexkamera abgeschwächt wird. Der gewünschte Bildausschnitt für ein Foto im vollen Kleinbildformat kann solcherart recht gut eingestellt werden. Wegen der lichtstarken 1:1-Relaisoptik ist auch die grobe Scharfstellung am Bildschirm durchaus möglich (siehe weiter unten).

# **Elektronischer DSLR Sucher** Blitzschuh-Befestiaunaswinkel Relais-Obiektiv 'atec 120N Kameraccn bildschirm

**Copyright: Sternwarte Harpoint** 

## Herausnehmen der Suchermattscheibe:

Bei der Eos5D kann die Sucherscheibe mit 2 Fingern gewechselt werden und ist damit herausnehmbar. Da die Sucherscheibe auch ein lichtbrechendes Element (eine Fresnellinse) enthält, ist nach deren Entfernung nur das Bildzentrum im Sucher sichtbar. Obendrein besteht die Gefahr, dass Staub in den Sucher gelangt und sich störend im Sucherbild bemerkbar macht. Auch wenn das Bild heller wird, kann das herausnehmen der Sucherscheibe daher nicht empfohlen werden. Eine von Fremdherstellern angebotene Klarscheibe mit Fresnellinse wäre vermutlich geeignet.

## Scharfstellung:

Zunächst geht es um die Scharfstellung des elektronischen Suchers selbst. Zuerst ist der Abstand zwischen der Hauptebene der Relaisoptik und der Oberfläche des CCD richtig zu wählen. Dazu genügt es vollkommen, die Relaisoptik in einer verschiebbaren Hülse so einzubauen, damit sie um etwa 3mm verschoben und einfach mit Madenschrauben fixiert werden kann. Die Videokamers wird ja mit einem Gewinde (C/CS-Mount) am Grundkörper des elektronischen Suchers befestigt. Man stellt den Abstand nun so ein, dass ohne Spiegelreflexkamera ein einigermaßen scharfes Bild am Monitor erscheint. Der Abstand zwischen Relaisoptik und dem Sucher der Spiegelreflexkamera ist eher unkritisch (beinahe telezentrischer Strahlengang), sollte aber so gering wie möglich sein, wenn man das ganze Sucherbild mit der Videokamera erfassen will. Die Verschiebung der Relaisoptik dient nämlich nur zur groben Justage. Die genaue Scharfstellung erfolgt mit der Dioptrieneinstellung des Suchers der Spiegelreflexkamera. Auch diese Einstellung kann tagsüber vorgenommen werden, wobei darauf zu achten ist, dass die Markierungen im Sucher (Autofokus-Marken, Messfeld-Begrenzungslinien etc.) scharf am Videomonitor zu sehen sind. Die Stellung des Dioptrien-Einstellrädchens am

Kamerasucher sollte man sich merken und immer dann vornehmen, wenn der elektronische Sucher zum Einsatz kommt.

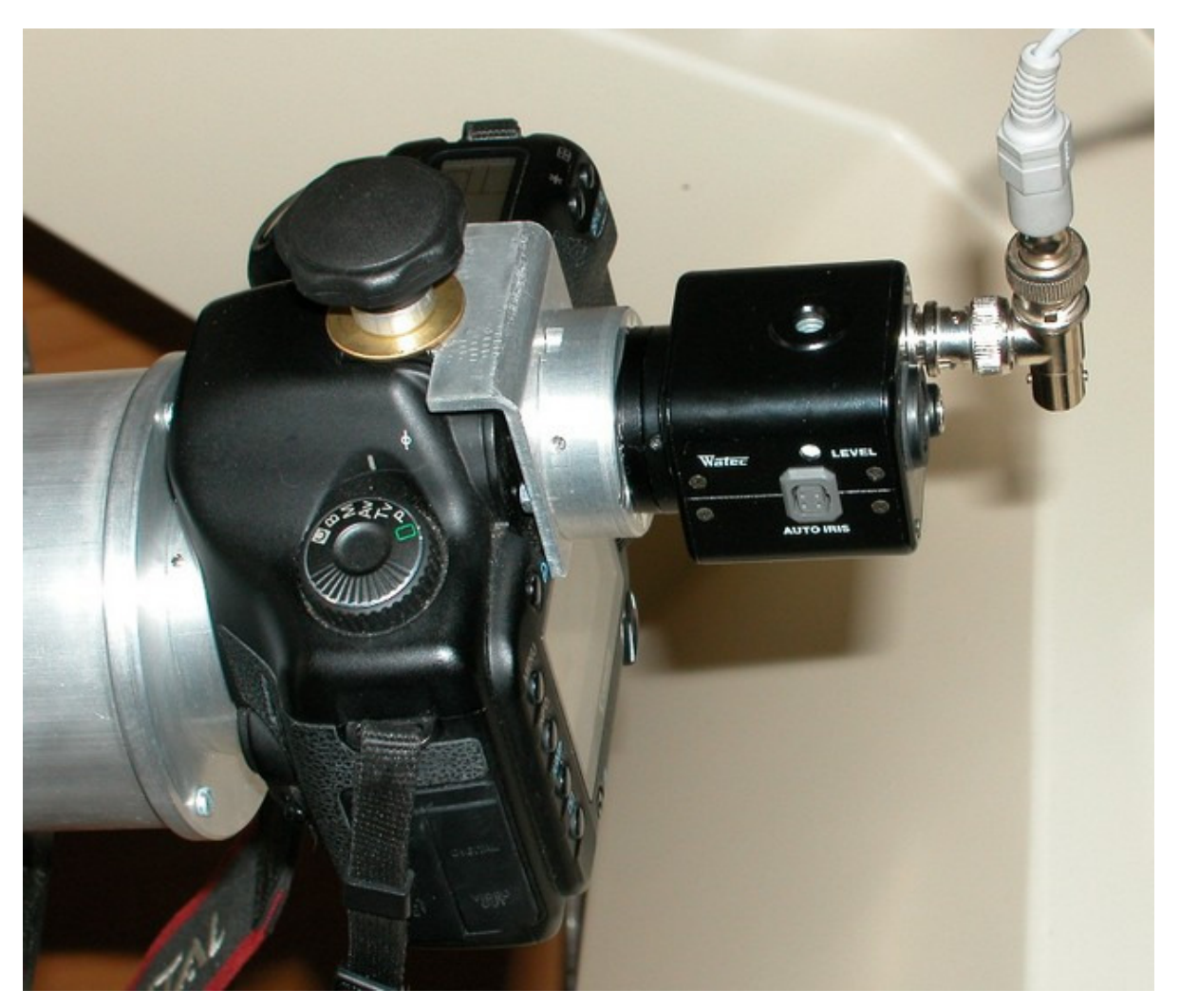

Nun kann der elektronische Sucher auch dazu verwendet werden, das Himmelsobjekt im Teleskop scharfzustellen. Dazu richtet man das Teleskop auf einen helleren Sternhaufen. Die Bildaddition der Watec-Kamera wird ausgeschaltet, damit man 25 Bilder pro Sekunde (50 Halbbilder pro Sekunde) erhält. So kann man in Echtzeit via Videomonitor direkt auf die Mattscheibe der Spiegelreflexkamera visuell scharfstellen. Für mittleres Seeing (was normalerweise wohl der häufigste Fall sein wird) ist diese Methode meistens ausreichend. Nötigenfalls macht man mit der DSLR-Kamera eine Probeaufnahme zur Bestätigung der richtigen Fokussierung. Bei guten Seeing würde ich die Scharfstellung mit der Messerschneide oder mit "Live-View" und Lupenfunktion bevorzugen oder kleinste Fokusänderungen durch Probeaufnahmen kontrollieren.

#### Mechanischer Aufbau und Herstellung:

Der Grundkörper besteht aus einem rechtwinkelig gebogenen Alublech oder L-profil 2x4cm und 4cm breit mit einer Wandstärke von drei bis vier Millimetern. Aus der schmäleren Seite wird eine Zunge zum Einschieben in den über dem Prismensucher der Kamera befindlichen ISO-Blitzschuh herausgefräst. Die Abmessungen der Zunge kann man von einem beliebigen Blitzgerät übernehmen. Eine Gewindebohrung in der Mitte der Zunge dient zum Anziehen der Klemmschraube, mit welcher der elektronische Sucher durch eine große Beilagscheibe fest am Blitzschuhn der DSLR-Kamera montiert werden kann. Diese Befestigungsart ist deutlich stabiler wie eine Befestigung am Sucher selbst (über den Anschluss für Augenmuscheln, Korrekturlinsen oder Winkelsuchern). Eine Befestigung über das Stativgewinde der Kamera wäre zwar ebenso stabil, würde jedoch den TFT-Bildschirm der DSLR-Kamera verdecken.

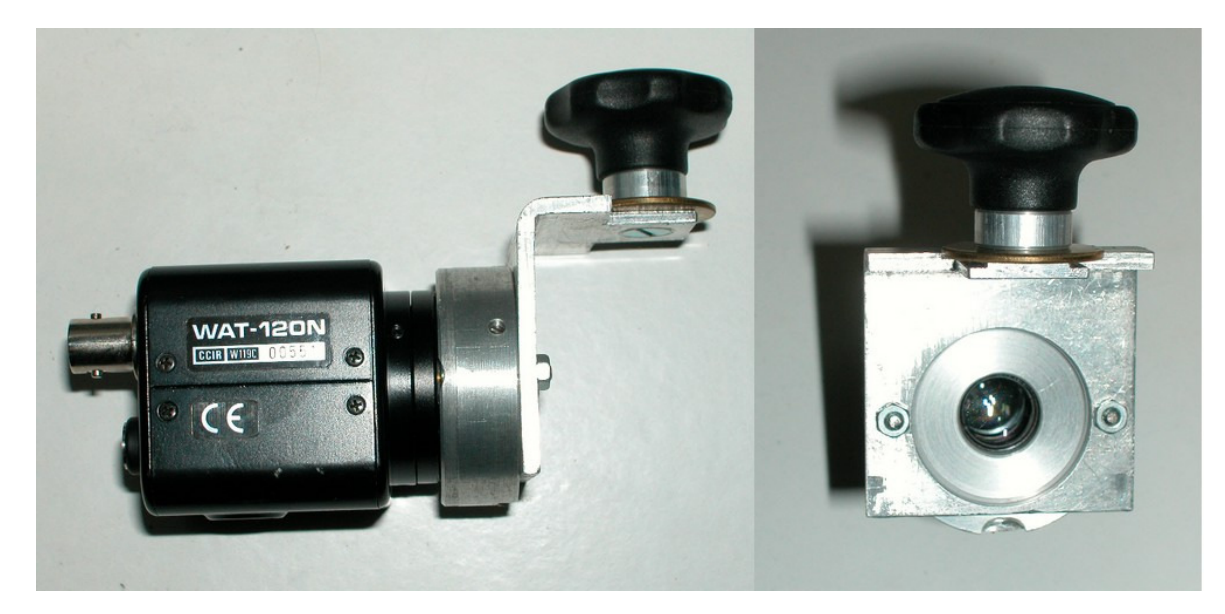

Auf der breiten Seite des L-Profils wird eine grosse Bohrung genau zentrisch zum Prismensucher angebracht. Wir haben zur Herstellung dieser Bohrung einen Stufenbohrer verwendet (siehe Bild). Konzentrisch zu dieser

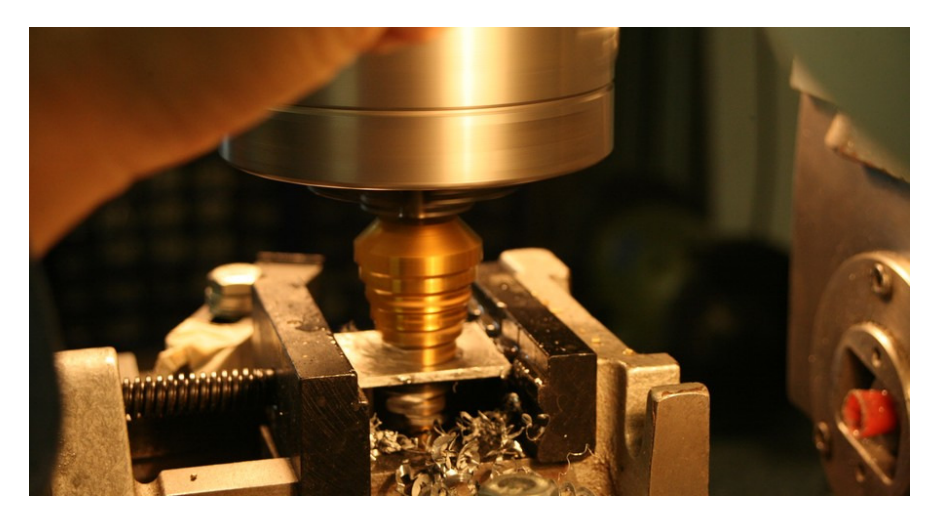

Bohrung ist ein kleiner Drehteil zu befestigen, welcher einerseits die verschiebbare Relaisoptik aufnimmt, andererseits mit einem C-Mountgewinde zur Befestigung der Videokamera ausgerüstet ist. Die Abmessungen des Drehteiles richten sich nach der verwendeten Relaisoptik und nach der Fokuslage der Videokamera (C-Mount oder CS-Mount). Um die selbstbauteile des elektronischen Suchers

besser erkennen zu können, wurden die hier gezeigten Fotos noch vor dem Schwarz-Eloxieren gemacht. Deswegen fehlt auch noch die Abdichtung zwischen dem Suchereinblick des Prismensuchers der DSLR-Kamera und dem Befestigungswinkel des e-Suchers und den Metalloberflächen fehlt noch etwas Politur.

#### Alternativen zur Videokamera:

Man könnte es mit Webcams versuchen. Wieweit sich deren Objektiv dann als Relaisoptik eignet kann ich nicht sagen. Leider ist deren CCD recht klein. Billige kleine Platinen-Videokameras nach Möglichkeit mit einem größeren Bildaufnehmer als 1/4" sind prinzipiell geeignet. Allerdings sind so sicherlich nur sehr helle Himmelsobjekte im elektronischen Sucher erkennbar. Kontrast und Helligkeit (d.h. Verstärkungsfaktor und Belichtungszeit) sind bei einfachen Modellen nicht manuell einstellbar, da kann man ja gleich beim Zigview bleiben. Eventuell könnte auch eine alte Astro-CCD-Kamera zum Einsatz kommen, deren Auflösung und Chipgrösse nicht mehr dem heutigen technischen Stand entspricht. Für diesen Zweck könnte sie noch ausreichend sein. Eine schnelle Bildfolge und nicht zu große Abmessungen und Gewicht einmal vorrausgesetzt. Wir empfehlen jedenfalls hochwertige lichtempfindliche Videokameras aus dem Überwachungsbereich zu verwenden, wie eben die Watec oder die Mintron für die nächtliche Astrofotografie und manuell in weitem Bereich einstellbare Kameras für Himmelsobjekte am Tag. Geeignet wären auch Firewire-Kameras mit C/CS-Mount, wie sie seit einiger Zeit für die Astrofotografie verwendet werden. Die Farbversionen dieser Kameras kommen jedoch hinsichtlich der Lichtempfindlichkeit aus eigener Erfahrung bei weitem nicht an eine Watec heran.

#### Geeignete Sucherbildschirme:

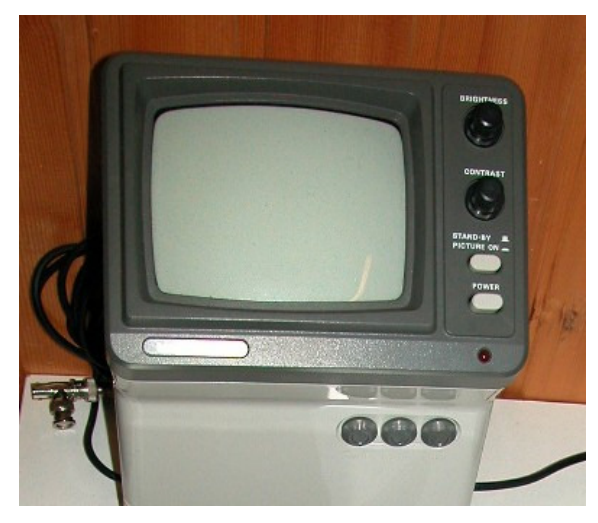

Wir verwenden einen alten kleinen SW-Röhrenmonitor der für Überwachungskameras vorgesehen ist. Farbmonitore sind nur für Farbkameras wirklich besser. Mit einem Video-Framegrabber oder einer FireWire-Kamera nutzt man gleich den PC-Bildschirm. Wird das PC-Bild zum Guiding verwendet, so ist zu beachten, dass das Bild am PC unter Umständen erst mit einer Verzögerung (Totzeit) von einigen zehntel Sekunden zur Verfügung steht. Mit einer solchen Verzögerung kann man weder einen schnellen Autoguider betreiben noch Satelliten nachführen.

#### praktische Erfahrungen:

Unser elektronischer Sucher hat sich bestens zum Einstellen des erwünschten Bildausschnittes bei der DSLR-Kamera bewährt. Das aufrechte, seitenrichtige Bild erleichtert die Identifikation von Sternfeldern. Mit der Watec-120N sehen wir mit nur wenigen Sekunden Belichtungszeit tadellos auch Deep-Sky Objekte am Monitor und können sie optimal in Szene setzen. Wie die ISS-Fotografen unter den Lesern richtig vermuten, verwenden wir unseren Sucher auch zum Start des Satellitentracking. Sobald der Satellit über den Bildschirm saust, wird die Sat-Nachführung eingeschaltet. Der Satellit bleibt dann augenblicklich am Bildschirm stehen und kann bequem in die Bildmitte zentriert werden. Da ist es nur naheliegend, auch die weitere Nachführkorrektur mit Hilfe des Video-Monitors vorzunehmen. Bei Aufnahmen von der ISS spart man sich so die Astro-Akrobatik beim Guiding während des Überfluges. Das nachstehende Bild zeigt den elektronischen Winkelsucher an einer Canon EOS5D starr angeflanscht am 50cm-RC Teleskop unserer Sternwarte.

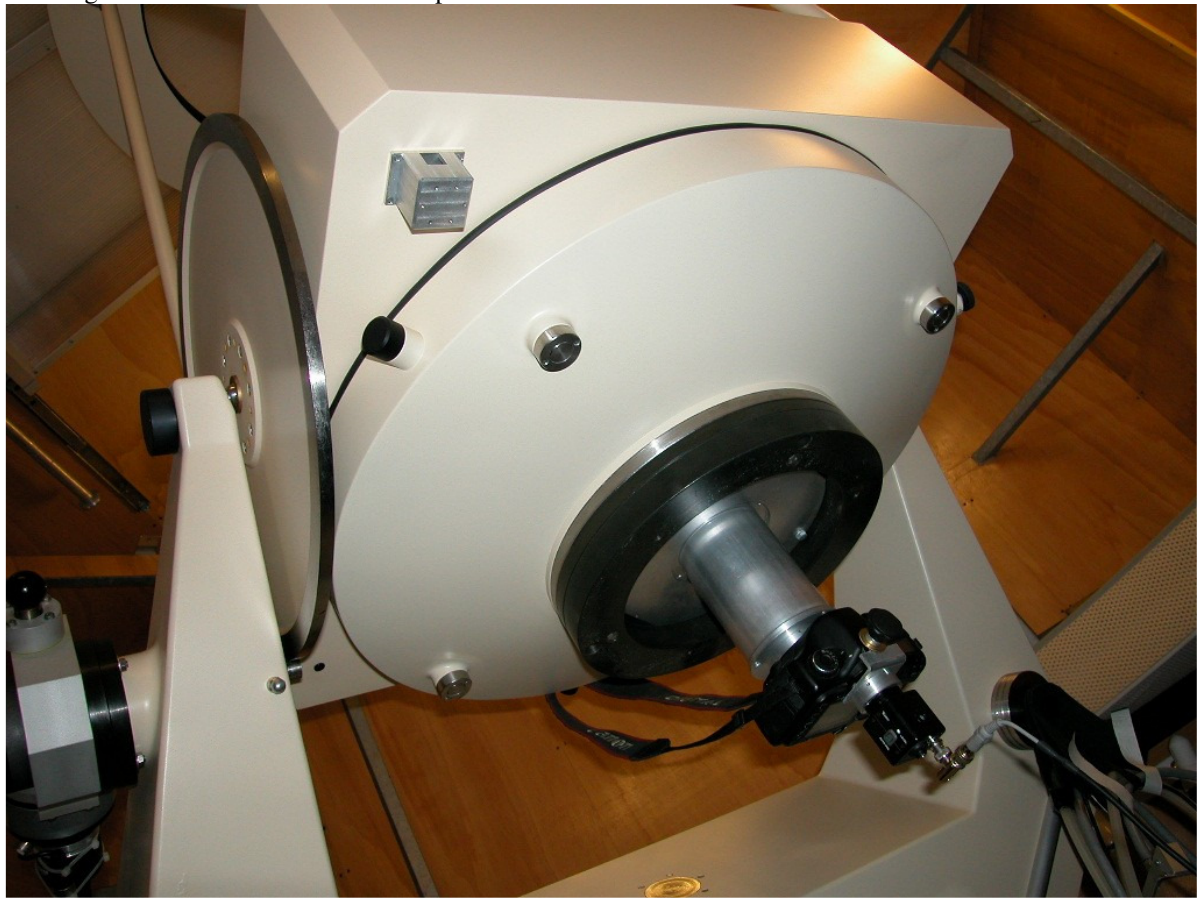

Sternwarte Harpoint 2007, Autor: Dipl. Ing. Hans Robert Schäfer